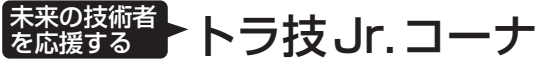

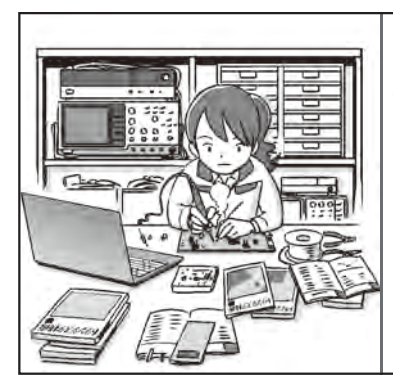

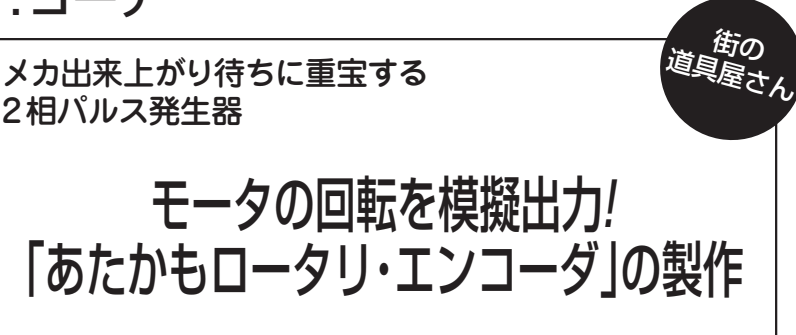

下間 憲行 Noriyuki Shimotsuma

## 制御プログラム開発はつらいよ

 メカを制御するプログラムの開発をしていて困る のは、実物がないとデバッグが進まないことです. メカの出来上がりを待っていては完成が遅れますし, 机上の推理だけでは微妙な動きがつかめません。大 きなメカや動力を使う装置の場合,現場でしかデバ ッグできないのもつらいところです.

 そこで,2相パルス(注1)を使って位置や回転を制 御する装置のデバッグ用に,**写真1**に示す2相パル ス発生器を製作しました.150(W)×100(D)×40(H) mmのアルミ・ケースに組み込んでいます. 電源は 外付けのACアダプタです.±5Vの電圧入力で周 波数と CW (Clock wise;時計回り)/CCW (Counter clock wise;反時計回り)方向を制御します.

注1 2相パルス:90度位相差のある2つの信号で,制御の正転・ 逆転を示す.正転をCW,逆転をCCWと呼ぶ.インクリ メンタル形ロータリ・エンコーダやリニア・パルス・スケ ールと呼ばれる検出装置が使われる.

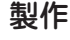

## **● モータの回転を模擬する2相パルス生成回路**

 回路を**図 1**に示します.メカ駆動用モータの速度制 御装置(**図 2**)の動作検証に利用します.メカ本体がな くても「指令に従って動いたよ」という信号が2相パ ルスの列として得られます.

 J1に入力する制御電圧で,CW/CCW方向と出力周 波数が決まります. SW1をONすると、パネル面に設 けたボリュームで制御ができます.ツマミを中央にす ると発振が停止し,右あるいは左に回すにつれて周波 数が高くなります.

IC1は±電源で動作しています. 入力信号をバッフ ァするとともに,電圧の正負を判断するコンパレータ

**ICL7660**

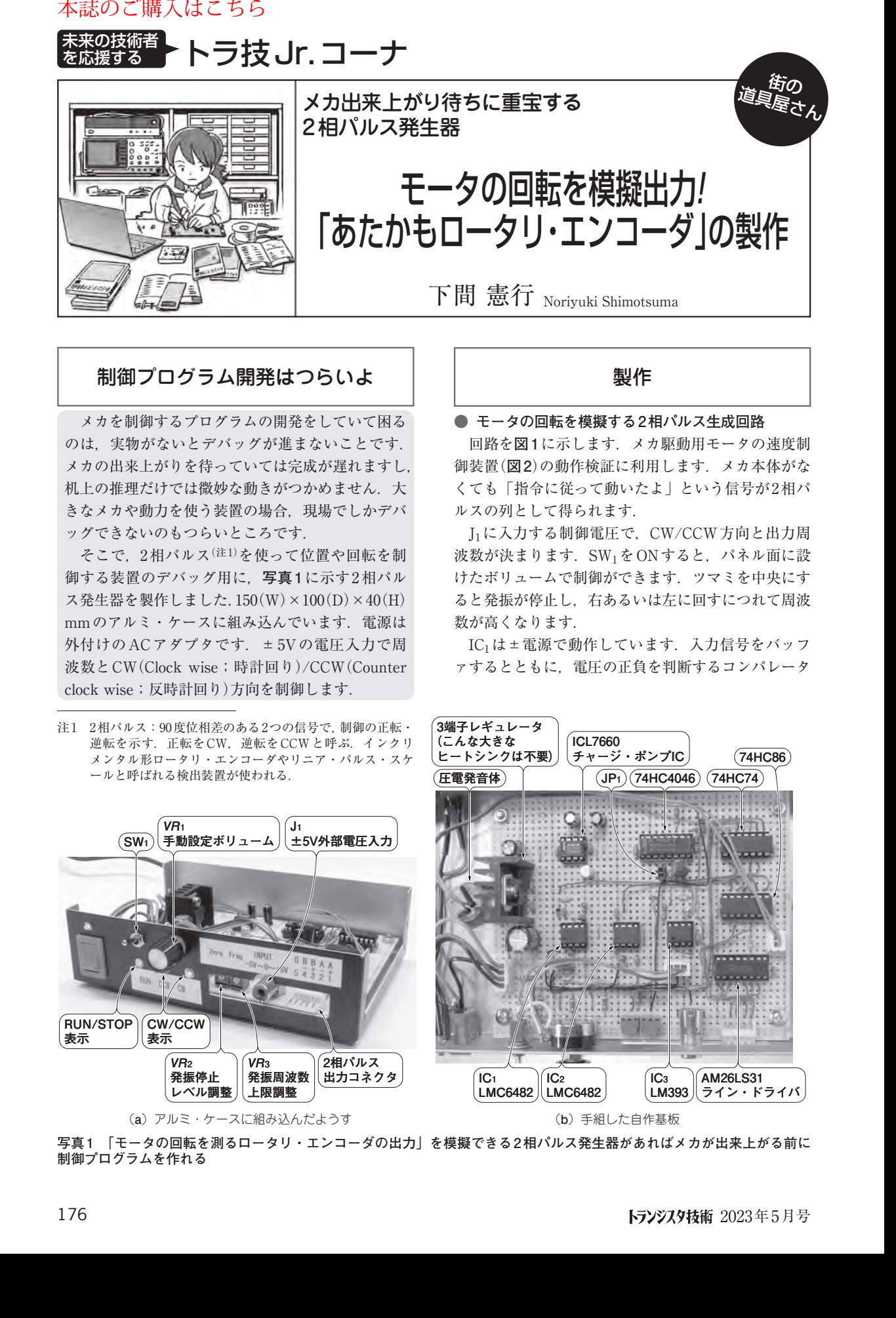

**3端子レギュレータ (こんな大きな**

**写真 1 「モータの回転を測るロータリ・エンコーダの出力」を模擬できる 2相パルス発生器があればメカが出来上がる前に 制御プログラムを作れる**